#### МОСКОВСКИЙ ФИЗИКО-ТЕХНИЧЕСКИЙ ИНСТИТУТ

# ОЛИМПИАДА "ФИЗТЕХ" ПО МАТЕМАТИКЕ

#### $10\ \mathrm{K}$ ласс

ВАРИАНТ 10

ШИФР

Заполняется ответственным секретарём

- 1. [2 балла] Числа *а*, *b*, *с* являются первым, вторым и третьим членами геометрической прогрессии соответственно (числа а, b, с не заданы), а четвёртый член прогрессии является корнем уравнения  $ax^2 - 2bx + c = 0$ . Найдите третий член прогрессии.
- 2. [4 балла] Найдите количество треугольников периметра 900 с целочисленными сторонами, у которых одна из биссектрис перпендикулярна одной из медиан.
- 3. [4 балла] Решите систему уравнений

$$
\begin{cases}\nx - 6y = \sqrt{xy - 6y - x + 6}, \\
x^2 + 2y^2 - 12x - 4y + 20 = 0.\n\end{cases}
$$

- 4. [5 баллов] а) В прямоугольном треугольнике  $ABC$  на катете AC и гипотенузе AB отмечены точки D и E соответственно, такие что AD :  $AC = 1:3$  и DE  $\perp$  AB. Найдите тангенс угла  $BAC$ , если известно, что  $\angle CED = 30^{\circ}$ .
	- б) Пусть дополнительно известно, что  $AC = \sqrt{7}$ . Найдите площадь треугольника CED.
- 5. [5 баллов] Окружности  $\Omega$  и  $\omega$  касаются в точке A внутренним образом. Отрезок  $AB$  диаметр большей окружности  $\Omega$ , а хорда BC окружности  $\Omega$  касается  $\omega$  в точке D. Луч AD повторно пересекает  $\Omega$  в точке E. Найдите радиусы окружностей и площадь четырёхугольника  $BACE$ , если известно, что  $CD = 2$ ,  $BD = 3$ .
- 6. [5 баллов] Найдите все пары чисел  $(a, b)$  такие, что неравенство

 $8x-6|2x-1| \le ax+b \le -8x^2+6x+7$ 

выполнено для всех  $x$  на промежутке  $\left[-\frac{1}{2},1\right]$ .

7. [5 баллов] Функция f определена на множестве положительных рациональных чисел. Известно, что для любых чисел а и b из этого множества выполнено равенство  $f(ab) = f(a) + f(b)$ , и при этом  $f(p) = |p/2|$  для любого простого числа  $p(|x|)$  обозначает наибольшее целое число, не превосходящее x). Найдите количество пар натуральных чисел  $(x, y)$  таких, что  $2 \le x \le 22$ ,  $2 \leq y \leq 22$  и  $f(x/y) < 0$ .

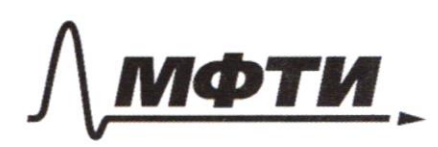

ФЕДЕРАЛЬНОЕ ГОСУДАРСТВЕННОЕ АВТОНОМНОЕ ОБРАЗОВАТЕЛЬНОЕ УЧРЕЖДЕНИЕ ВЫСШЕГО **ОБРАЗОВАНИЯ** 

МОСКОВСКИЙ ФИЗИКО-ТЕХНИЧЕСКИЙ ИНСТИТУТ **ЬНЫЙ ИССЛЕДОВАТЕЛЬСКИЙ** УНИВЕРСИТЕТ»

ШИФР

(заполняется секретарём)

#### ПИСЬМЕННАЯ РАБОТА

 $\mathbf 1$ .  $192 = 6$ ,  $93 = C$  = ?  $y_1 - y_2 - q$ yorpecina reavempunecieas  $c = \frac{8}{9} = \frac{q^2}{9}$  $a \times 4 - 28 \times 40 = 0$ yg - kopens  $\beta = \frac{C}{q}$  as  $\frac{C}{q^2}$  $9\neq 0$  $\frac{c}{q^2}$  x =  $\frac{2c}{q}$  x + c s 0  $C \neq O$ eum  $c = 0$  no ber  $x^2$  -2g  $x + y^2 = 0$  equinconterning morpeccus smo nym Kopens yratnenus  $(x - q) = 0$   $x = q$  $\zeta_2$ =  $y_3 \cdot q = c \cdot q$  =>  $y_3 \cdot c \cdot 1$ Ombem: 1  $\sim 2.$  [Macme 1] mpeyroromuke ogna uz Tuccekmpuc reprengukyrspna ognorī Τ.  $\mathcal{C}$ marino morga, konga ogna uz requan conopona 8 2 morga Louise grupon. M 1. Dans: Luc.  $L$  require  $(6b_1LAM)$ κ  $BK =$ breamon a ABM  $\frac{1}{5}$  => a ABM -<br>BK - Lue. <br/> < ABM  $\frac{1}{5}$  >> a ABM - $\mathcal{D}_{\mathbf{ok}}$ -to: rabuodegp. C ß,  $\frac{M}{48}$  AB = BM  $\frac{2}{5}$  $AB = \frac{1}{2}BC$ 2. Dans:  $AB = \frac{1}{2} BC, BB, Fuc.$ <br> $AM = meg.$  $AM-Meg.$   $S)$   $BM$   $S$   $MC$  $\overline{M}$ A B = BM => A B M - patrolegy  $\mathcal{D}$ ok  $-$  bo:  $Bk - \text{Luc}.$  $\ltimes$ morga: SK - Luroma u usy  $b_1$  $2\alpha$  $\alpha$ BB, IAM - Luc 1 neguane.  $3a + 1 = p$  $2a < a + 1$  =>  $1 > a$  $3a > b$  $\ell$  $a < b < 3a$   $s > 4a < b < 6a$  $P \times 900$  $s > 150 < a < 225$ 

□ черновик М чистовик (Поставьте галочку в нужном поле)

Страница № 1 (Нумеровать только чистовики)

 $\sim 2$  (Marmo 2) om 150 go 225 a, b - yenne gus komzon a cynsecutyen been ogun inperposition. Jegobiembopsoujui yceobuso; que kancegous a bec consponent mperpossimica onpegensiones ognognorios, a m.k. ecun a-gpyroe, mon 2a nome gpyra, nukakai conopona gpyrow mpeyrasiniska ne Momem patriemia replany a m.k. 2a mrn = 302, a 8 mm = 228 mm 150<a - 225 ocmanisme consponse larga dourne modern a: 150 < a < 225. Thorga maxws mpeyraronised palmo karineanty uncer 150< a <225 Ombem: 74.

 $\sim$  7. (Macmi 1)

q-us f na unomeconte naromumeurum payuonavinim unieu gue noture ruces a a b  $\alpha_2$  somme immecantra  $f(a\cdot b) = f(a) + f(b)$ , spir smare  $f(p) = \lceil \frac{p}{2} \rceil$  give instance sportano success p Haiimu: Kar-to nop namypattume uncer  $(x; y)$  makus, now  $2 \le x \le 22$ ,  $2 \le y \le 22$  u  $f(\frac{x}{y}) < 0$ . Temenus  $f(x \cdot \frac{1}{y}) = f(x) + f(\frac{1}{y})$  $f(a.1) = f(a) = f(a) + f(1)$  $f(\frac{1}{y}\cdot y) = f(\frac{1}{y}) + f(y) = f(1) = 0$  $\widetilde{\mathcal{F}}(1) = 0$  $\frac{1}{2}$  +  $(\frac{1}{y})$  = -f(y) maga +  $(\frac{x}{y})$  < 0  $m$ ga:  $f(\frac{x}{y}) = f(x) = f(y)$  $korga + f(x) < f(y)$  $f(x) = f(p_1) + f(p_2) + ... + f(p_m)$  ( Life  $p_{1,m}$  mornine immument X)<br>  $f(y) = f(p_1) + f(p_2) + ... + f(p_k)$  ( Life  $p_{1...k}$  - morning immument y). norga nomino nortri mann:  $f(z) = f(z) + f(z) + f(z) = f(z) + f(z) + f(z) = 2$ ;  $f(15) = f(16) = f(10) = f(12) = f(15) = f(18) = 3$ ;  $f(11) = 5$ ;  $f(13) =$  $f(z) = 56$ ;  $f(14) = f(16) = f(z) = f(z) = 4$ ;  $f(17) = 8$ ;  $f(19) = 9$ . Apriga systems nep  $(x; y)$  sque  $x=2-10$  ;  $x=3-19$  ;  $x=4, x=5, x=6$  $x=9$  |no  $15$ ;  $x=7$ ,  $x=8$ ,  $x=10$ ,  $x=12$ ,  $x=15$ ,  $x=18$  |no  $9$ ;  $x=14$ ,  $x=16$ ,  $x=20$ ,  $x=21$ ,  $s=5$ ;

Страница № 2 (Нумеровать только чистовики)

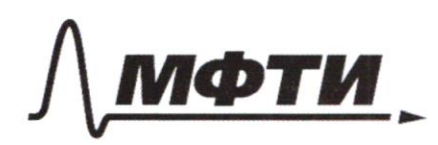

ФЕДЕРАЛЬНОЕ ГОСУДАРСТВЕННОЕ АВТОНОМНОЕ ОБРАЗОВАТЕЛЬНОЕ УЧРЕЖДЕНИЕ ВЫСШЕГО **ОБРАЗОВАНИЯ** 

МОСКОВСКИЙ ФИЗИКО-ТЕХНИЧЕСКИЙ ИНСТИТУТ (НАЦИОНАЛЬНЫЙ ИССЛЕДОВАТЕЛЬСКИЙ УНИВЕРСИТЕТ)»

ШИФР

(заполняется секретарём)

#### ПИСЬМЕННАЯ РАБОТА

 $\sim$  +  $($  racm 2)  $x = 11 - 4$ ;  $x = 13, x = 22 \mid w2$ ;  $x = 17 - 1$ ;  $x = 19 - 0$ ; hero not  $\begin{bmatrix} 19 + 19 + 4.15 + 6.9 + 4.5 + 4.2.2 + 1 = 181 \end{bmatrix}$ <br>mymniz  $\begin{bmatrix} 19 & 19 \end{bmatrix} + \begin{bmatrix} 19 & 18 \end{bmatrix} + \begin{bmatrix} 18 & 18 \end{bmatrix}$ Ombem: 181.  $\sim 6$ . Hawmer  $(a;\ell)$ , que hex  $x \in L-\frac{1}{2};1$  fundamento repalencembo  $8x - 6|2x-1| \leq ax + b \leq -8x^2+6x+7$  $\begin{cases} a x + b \le -8x^2 + 6x + 7 \\ a x + b \ge 8x - 6 |2x - 1| \end{cases}$ <br>  $\begin{cases} a x + b \ge 8x - 6 |2x - 1| \\ a x + b \ge 6 - 4x \end{cases}$ <br>  $\begin{cases} a x + b \ge 6 - 4x \end{cases}$ <br>  $x > \frac{1}{2}$ <br>  $\begin{cases} a x + b \ge 6 - 4x \end{cases}$  $D = a^2 - 12a - 328 + 260$  20  $rac{6-a \pm \sqrt{a}}{16}$   $rac{1}{6-a-\sqrt{b}}$   $rac{1}{16}$   $x \ge \frac{6-6}{a+4}$   $\pi \sqrt{b}$  $\int \frac{6-a-\sqrt{b}}{\sqrt{6}} \le -\frac{1}{2}$   $\int 14-a \le \sqrt{b}$   $\int \sqrt{a^2-12a-328+2603144}$ <br>  $\int a^2-ba-328+2603144$  $\begin{cases} 196 - 16a & 64 \ 262 - 120 = 328 \end{cases}$ <br>  $\begin{cases} 196 - 28a \le 262 - 120 = 328 \end{cases}$  $a^2 - 12a - 32b + 11630$  $\begin{cases} a > 26 - 4 \\ a \le 5 - 6 \end{cases}$  $5 - 6$   $\geq 26 - 4$ AND  $\frac{1}{2}$  2  $\frac{666}{a+1}$   $\begin{bmatrix} \frac{3}{2} & a+1 \end{bmatrix}$  2  $a-1$  212-26  $a \ge 8-26$ <br>
2  $a \ge 26-4$   $a \ge 26-5$ <br>
3  $a \le 3$ <br>  $a \le 2$  4  $a \le 5-6$ <br>  $a \le 5-6$   $a \ge 2$ <br>  $a \le 2$  4  $a \le 5-2$ <br>  $a \le 2$  4  $a \le 2$ <br>  $a \le 2$  4  $a \le 2$ <br>  $a \$ EL EVARIAGE  $-\frac{1}{2}$   $\frac{1}{2}$   $\frac{-6-6}{9-20}$  $4 - 48 - 96 + 116 = 0$  $a - 2$ Omben:  $(2; 3)$ .

Страница № 3 (Нумеровать только чистовики)

Страница  $\mathcal{N}_{\mathcal{Q}}$  (Нумеровать только чистовики)

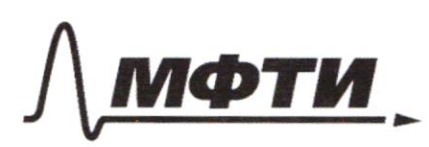

ФЕЛЕРА ПЬНОЕ ГОСУЛАРСТВЕННОЕ АВТОНОМНОЕ ОБРАЗОВАТЕЛЬНОЕ УЧРЕЖДЕНИЕ ВЫСШЕГО **ОБРАЗОВАНИЯ** 

ОСКОВСКИЙ ФИЗИКО-ТЕХНИЧЕСКИЙ ИНСТИТУТ АЛЬНЫЙ ИССЛЕДОВАТЕЛЬСКИЙ **УНИВЕРСИТЕТ**»

ШИФР

(заполняется секретарём)

### ПИСЬМЕННАЯ РАБОТА

 $N4$  $F$  $AD:AC = 1:3$   $DE \perp AB$  $a)$   $sq$   $8AC = ?$  $LCED = 30$  $-327$   $-36$   $-10$   $-10$   $-10$   $-10$   $-10$   $-10$  $\overline{R}$ yroginier ED mar, ums CH 11 AB A CKD ~ AFD monuel yura l 30° l maury. mpg.  $\frac{CD}{AD} \leq \frac{CK}{AE} = \frac{2}{I}$  (5)  $\frac{NE^2Y}{KC^2Y}$ remum camem 62 paga responsive monumentos.  $98550958683793977722497282787273229$ Engranded We reported the Collara  $KE = \sqrt{16y^2 - 4y^2} = 2\sqrt{3}y^2$   $DE = \frac{2}{75}y$  $47730$ 69 CBAC =  $\frac{\Delta E}{\Delta E} = \frac{2}{\sqrt{3}}$ <br> $x^2 = y^2 + \frac{4}{3}y^2 = \frac{7}{3}y^2 + \frac{2}{3}y^2 = \frac{3}{7}x^2$  $\delta$  ACs  $\sqrt{7}$  = 3x  $S_{CED}$  $\zeta$  $S_{CE0}$  =  $S_{KEC} - S_{KDC}$  =  $2\overline{13}y \cdot 2y - \frac{4}{\sqrt{3}}y \cdot \frac{24}{9} = 2\overline{13}y^2 - \frac{4}{3}\overline{13}y^2$  $55505557$   $x^2 = \frac{3}{5}$   $y^2 = \frac{3}{5}$   $z^2 = \frac{25}{5}$   $z = \frac{25}{5}$  $SceD = \frac{2}{3\sqrt{3}}$ Omken: a)  $\frac{2}{\sqrt{3}}$   $\delta$   $\frac{2}{\sqrt{3}}$ .  $\sim$  3.  $x^2 - 12xy + 36y^2 - x^2 - 2y^2 + 12x + 4y - 20 - 3xy - 6y - x + 6$  $344 - 13xy + 10y + 13x - 2650$ 

Страница № 5 (Нумеровать только чистовики) ł  $\overline{\phantom{a}}$  $\frac{1}{2}$  $\hat{\mathbf{f}}$  $\mathcal{L}_{1}$ 

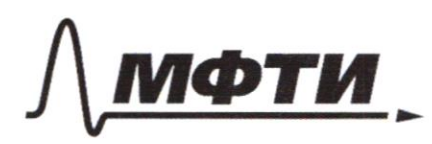

ПЬНОЕ ГОСУЛАРСТВЕННОЕ АВТОНОМНОЕ ЗОВАТЕЛЬНОЕ УЧРЕЖДЕНИЕ ВЫСШЕГО **ОБРАЗОВАНИЯ** 

СКОВСКИЙ ФИЗИКО-ТЕХНИЧЕСКИЙ ИНСТИТУТ .<br>ПИОНАЛЬНЫЙ ИССЛЕДОВАТЕЛЬСКИЙ **УНИВЕРСИТЕТ»** 

ШИФР

(заполняется секретарём)

## ПИСЬМЕННАЯ РАБОТА

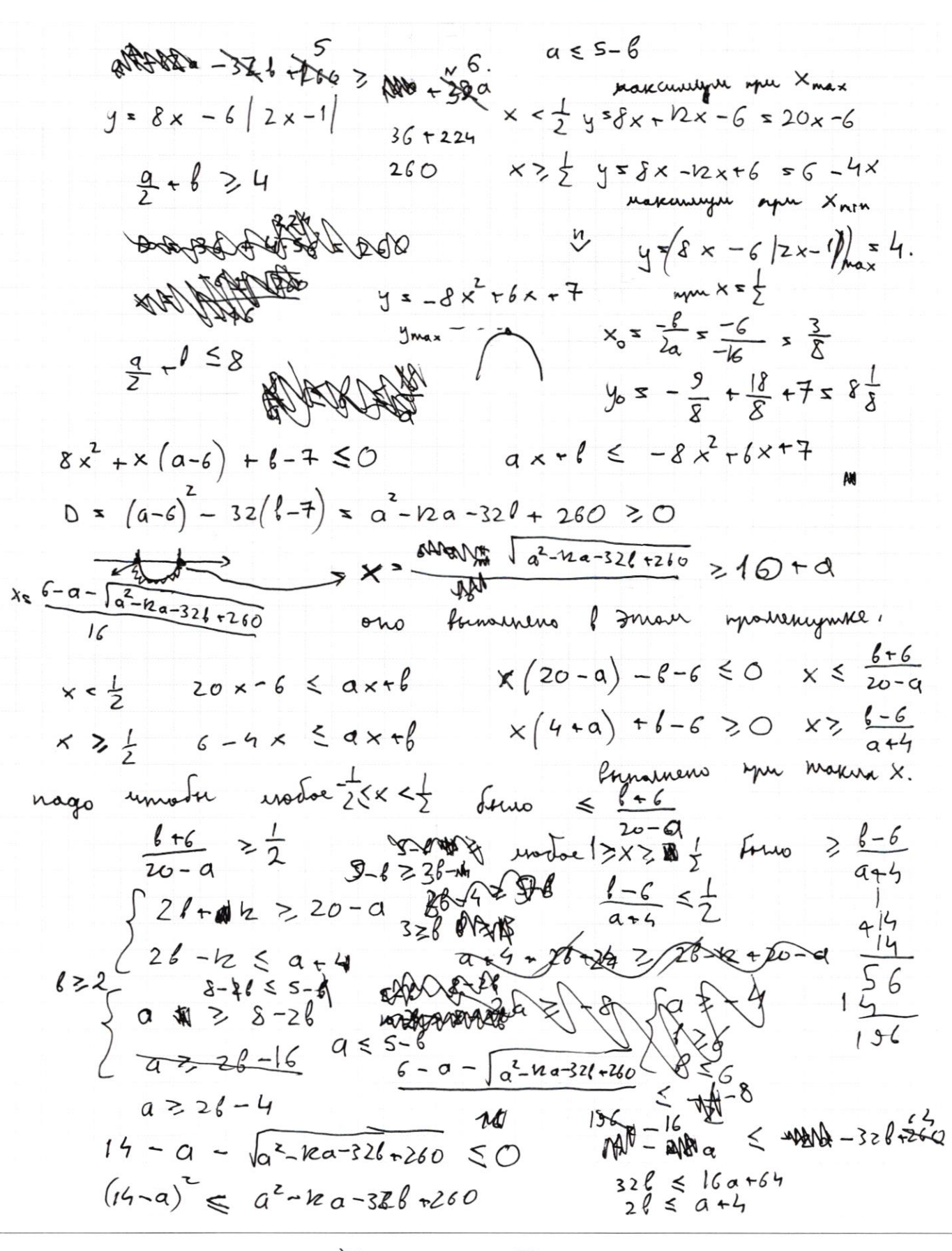

П чистовик ⊠ черновик (Поставьте галочку в нужном поле)

Страница № (Нумеровать только чистовики)

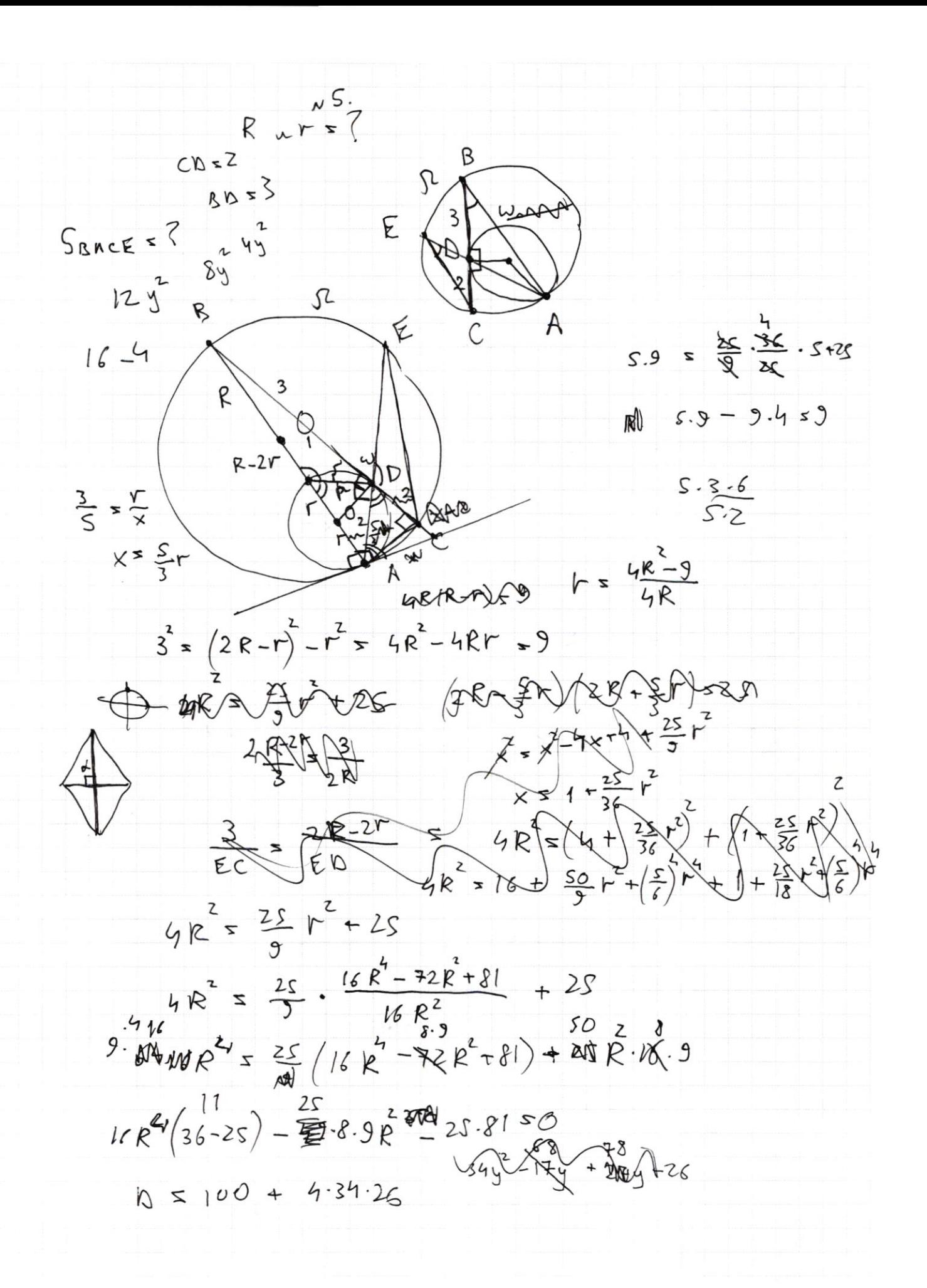

Страница № (Нумеровать только чистовики)

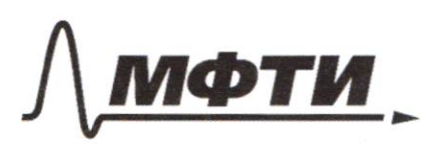

**ФЕЛЕРАЛЬНОЕ ГОСУЛАРСТВЕННОЕ АВТОНОМНОЕ** ОБРАЗОВАТЕЛЬНОЕ УЧРЕЖДЕНИЕ ВЫСШЕГО **ОБРАЗОВАНИЯ** 

«МОСКОВСКИЙ ФИЗИКО-ТЕХНИЧЕСКИЙ ИНСТИТУТ (НАЦИОНАЛЬНЫЙ ИССЛЕДОВАТЕЛЬСКИЙ **УНИВЕРСИТЕТ»** 

ШИФР

(заполняется секретарём)

# ПИСЬМЕННАЯ РАБОТА

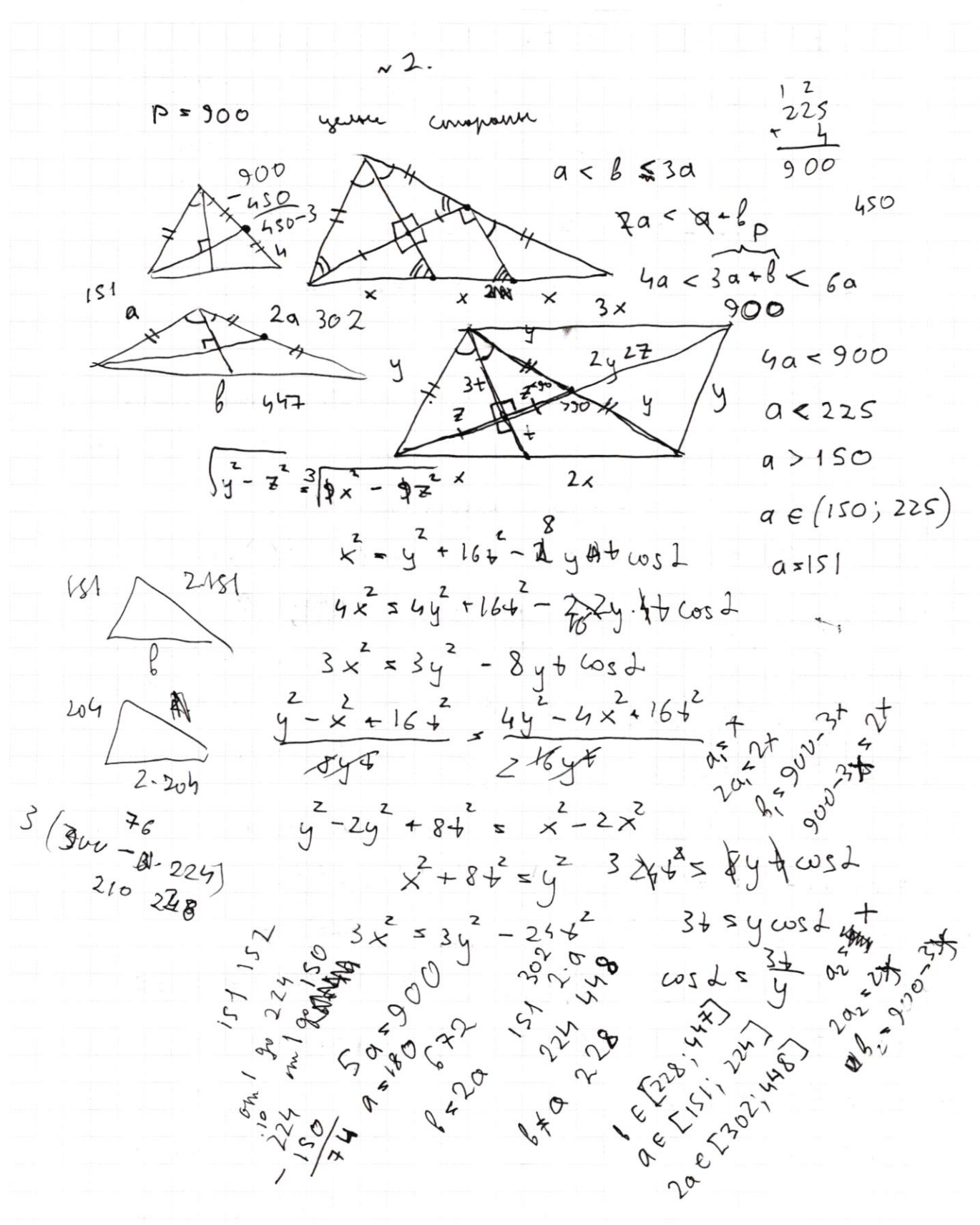

Страница № (Нумеровать только чистовики)

⊠ черновик  $\Box$ чистовик (Поставьте галочку в нужном поле)

Страница  $\mathcal{N}_{\!\!\!\!\!\!\!\!\underline{\mathfrak{O}}}$  (Нумеровать только чистовики)